<<Maya MEL<br/>  $\,$ 

<<Maya MEL

, tushu007.com

- 13 ISBN 9787801722492
- 10 ISBN 7801722493

出版时间:2005-3

页数:344

PDF

更多资源请访问:http://www.tushu007.com

## , tushu007.com <<Maya MEL<br/>  $\,$  $($ 是人物的人物,但是我们的人物,但是我们的人物,但是我们的人物,但是我们的人物,但是我们的人物,但是我们的人物,就是我们的人物,就是我们的人物,就是我们的人物,我 喜之情溢于言表!有痴生罗汉,为人执着,竟为愚师一言,经年不殆,琢而小成,殊非师缘,乃天道酬

勤也! 度今之视觉设计领域,科技与艺术相结合,蔚然成风,中外皆然,乃大道也。  $M$ aya,  $MEL$  . The state of  $M$ elaya,  $M$ elaya,  $M$ elaya,  $M$ elaya,  $M$ elaya,  $M$ elaya,  $M$ elaya,  $M$ elaya,  $M$ elaya,  $M$ elaya,  $M$ elaya,  $M$ elaya,  $M$ elaya,  $M$ elaya,  $M$ elaya,  $M$ elaya,  $M$ elaya,  $M$ elaya,  $M$ elaya,  $M$ e

再嘱痴生,山高路远! 詹炳宏 2004年5月

, tushu007.com

## $<<$ Maya MEL $>$

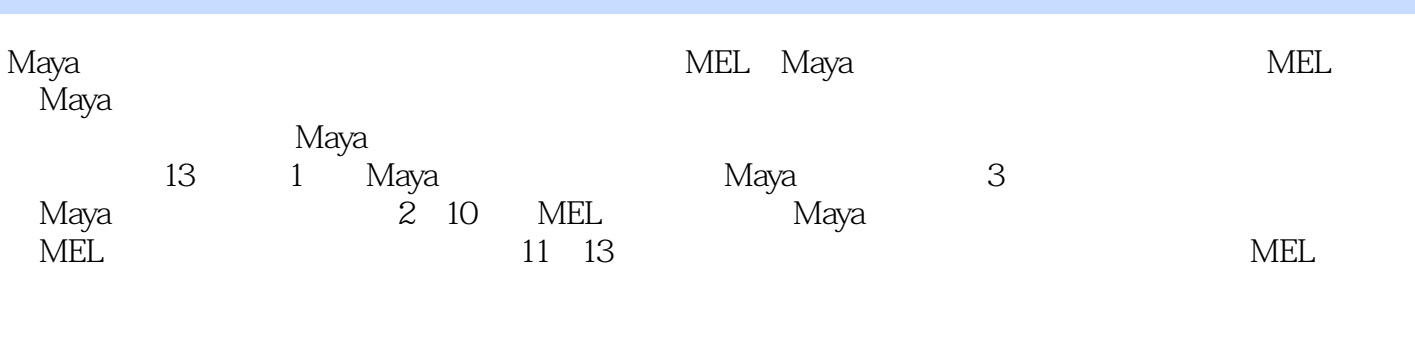

Maya Maya, Maya Maya

## , tushu007.com

## <<Maya MEL动画编程从入门到�>

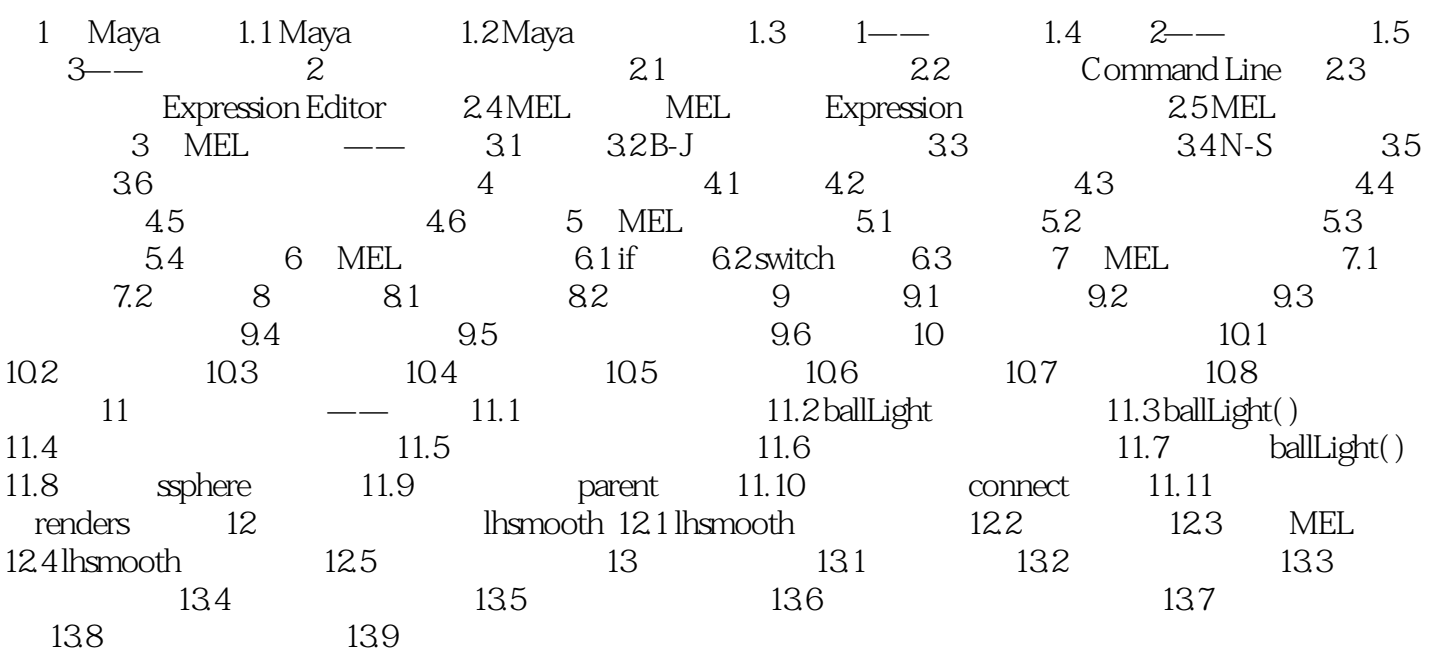

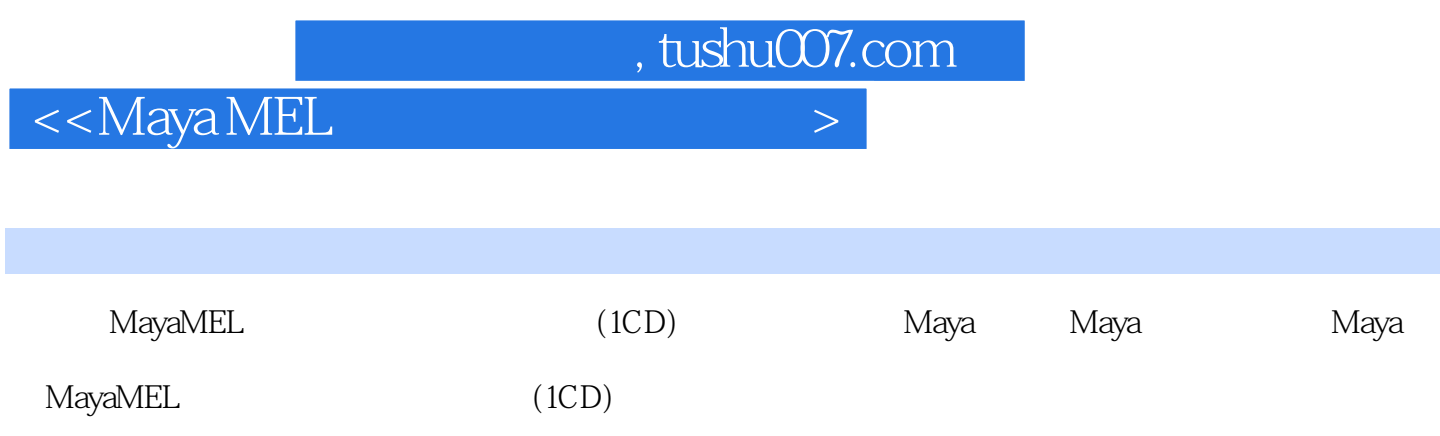

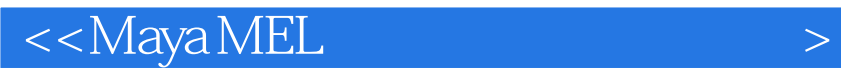

本站所提供下载的PDF图书仅提供预览和简介,请支持正版图书。

更多资源请访问:http://www.tushu007.com

, tushu007.com